## **Buchhaltung**

## **Beim Import von Buchungen kommt es zu Differenzen im Cent-Bereich**

Es kann vorkommen das beim Import die letzte Nachkommastelle durch/in ein Fremdprogramm anders gerundet wird.

Zum Beispiel, einen Betrag von 180,09 Brutto inkl. 20 % Mwst. gibt es nicht:

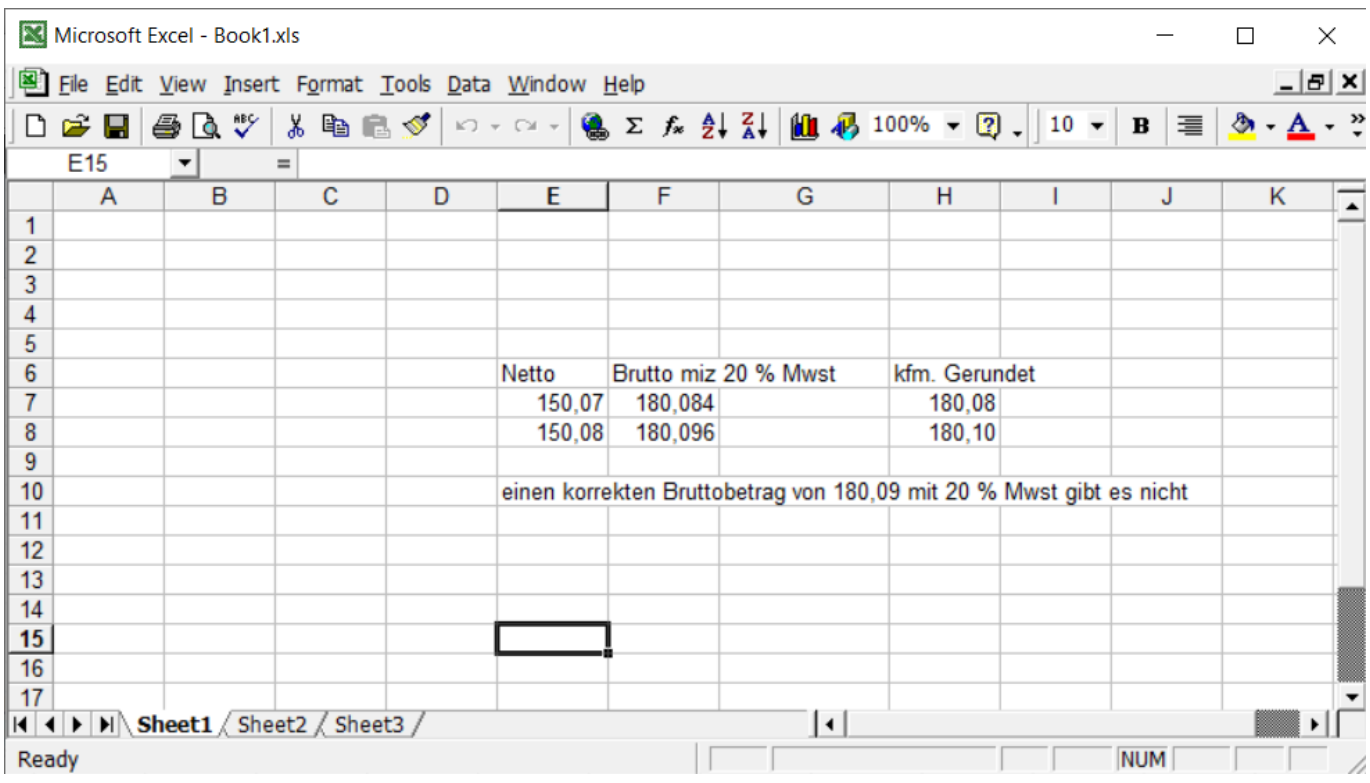

Eindeutige ID: #1287 Verfasser: Andreas Letzte Änderung: 2019-04-08 15:16